# NAG Library Routine Document

## F07THF (DTRRFS)

<span id="page-0-0"></span>Note: before using this routine, please read the Users' Note for your implementation to check the interpretation of bold italicised terms and other implementation-dependent details.

### 1 Purpose

F07THF (DTRRFS) returns error bounds for the solution of a real triangular system of linear equations with multiple right-hand sides,  $AX = B$  or  $A<sup>T</sup>X = B$ .

### 2 Specification

SUBROUTINE F07THF (UPLO, [TRANS, DIAG, N](#page-1-0), [NRHS](#page-1-0), [A](#page-1-0), [LDA, B,](#page-1-0) [LDB, X, LDX](#page-2-0), [FERR](#page-2-0), [BERR, WORK, IWORK](#page-2-0), [INFO](#page-2-0)) & INTEGER N, NRHS, LDA, LDB, LDX, IWORK(N), INFO REAL (KIND=nag\_wp)  $A(LDA, *), B(LDB, *)$ ,  $X(LDX, *), FERR(NRHS),$ BERR(NRHS), WORK(3\*N) & CHARACTER(1) UPLO, TRANS, DIAG

The routine may be called by its LAPACK name dtrrfs.

### 3 Description

F07THF (DTRRFS) returns the backward errors and estimated bounds on the forward errors for the solution of a real triangular system of linear equations with multiple right-hand sides  $AX = B$  or  $A<sup>T</sup>X = B$ . The routine handles each right-hand side vector (stored as a column of the matrix B) independently, so we describe the function of F07THF (DTRRFS) in terms of a single right-hand side b and solution x.

Given a computed solution x, the routine computes the *component-wise backward error*  $\beta$ . This is the size of the smallest relative perturbation in each element of A and b such that x is the exact solution of a perturbed system

$$
|\delta a_{ij}| \le \beta |a_{ij}| \quad (A + \delta A)x = b + \delta b
$$
  
and  $|\delta b_i| \le \beta |b_i|$ .

Then the routine estimates a bound for the *component-wise forward error* in the computed solution, defined by:

 $\max_i |x_i - \hat{x}_i| / \max_i |x_i|$ 

where  $\hat{x}$  is the true solution.

For details of the method, see the F07 Chapter Introduction.

### 4 References

Golub G H and Van Loan C F (1996) Matrix Computations (3rd Edition) Johns Hopkins University Press, Baltimore

### 5 Parameters

```
1: UPLO – CHARACTER(1) Input
```
On entry: specifies whether  $A$  is upper or lower triangular.

 $UPLO = 'U'$ 

A is upper triangular.

<span id="page-1-0"></span>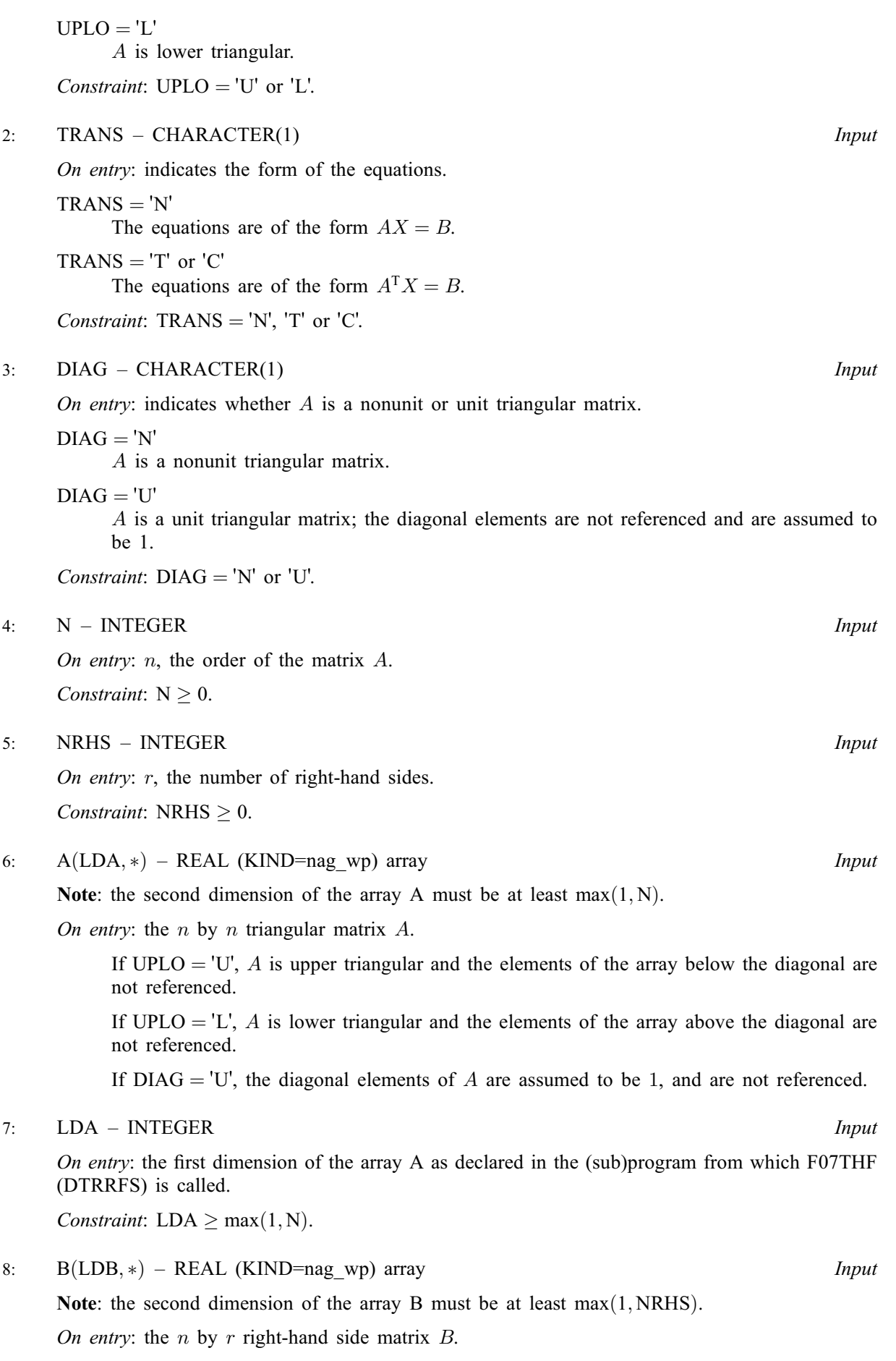

<span id="page-2-0"></span>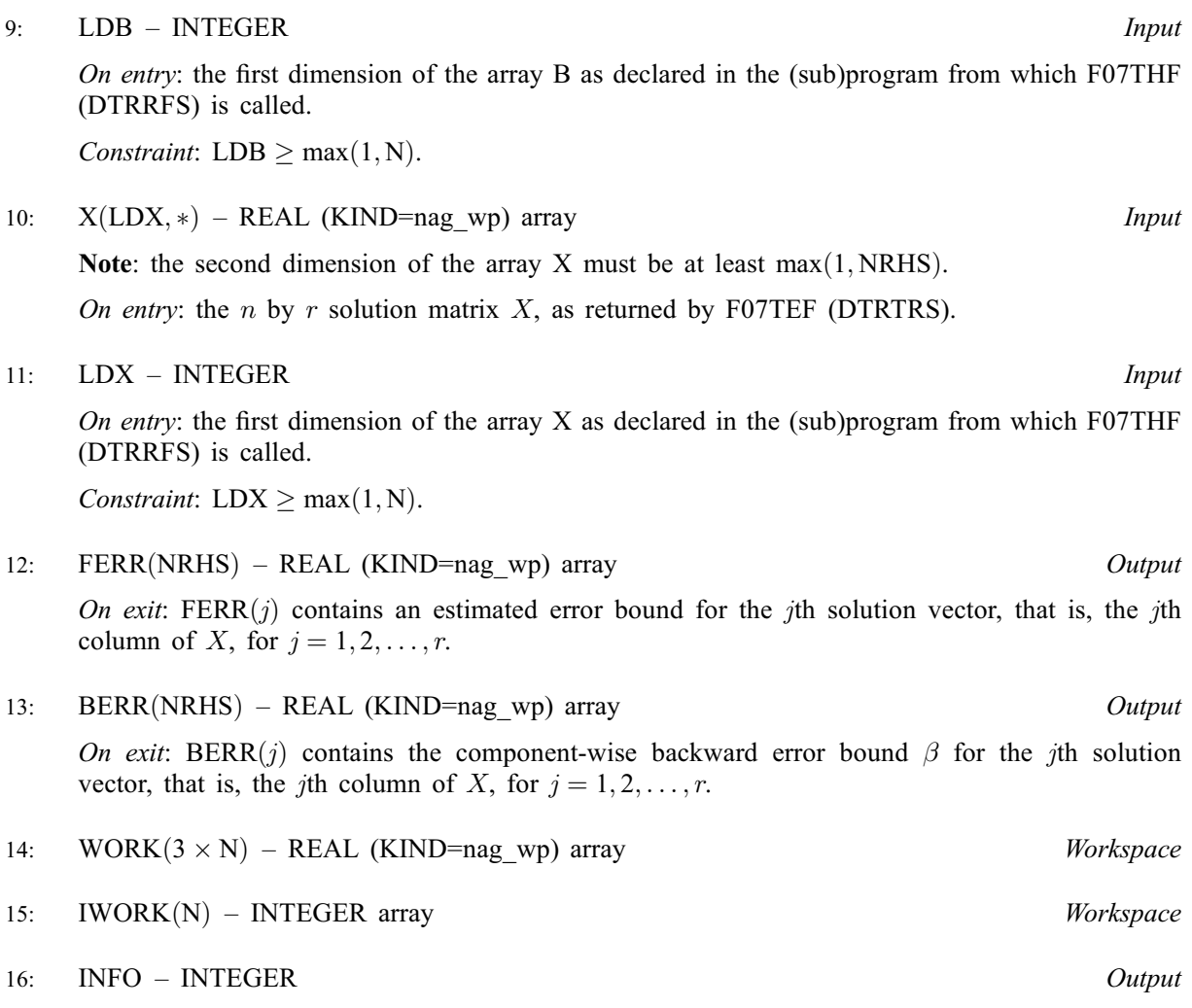

On exit: INFO = 0 unless the routine detects an error (see Section 6).

### 6 Error Indicators and Warnings

If INFO  $= -i$ , argument i had an illegal value. An explanatory message is output, and execution of the program is terminated.

### 7 Accuracy

The bounds returned in FERR are not rigorous, because they are estimated, not computed exactly; but in practice they almost always overestimate the actual error.

### 8 Parallelism and Performance

F07THF (DTRRFS) is threaded by NAG for parallel execution in multithreaded implementations of the NAG Library.

F07THF (DTRRFS) makes calls to BLAS and/or LAPACK routines, which may be threaded within the vendor library used by this implementation. Consult the documentation for the vendor library for further information.

Please consult the [X06 Chapter Introduction](#page-0-0) for information on how to control and interrogate the OpenMP environment used within this routine. Please also consult the Users' Note for your implementation for any additional implementation-specific information.

 $INFO < 0$ 

### 9 Further Comments

A call to F07THF (DTRRFS), for each right-hand side, involves solving a number of systems of linear equations of the form  $Ax = b$  or  $A<sup>T</sup>x = b$ ; the number is usually 4 or 5 and never more than 11. Each solution involves approximately  $n^2$  floating-point operations.

The complex analogue of this routine is F07TVF (ZTRRFS).

### 10 Example

This example solves the system of equations  $AX = B$  and to compute forward and backward error bounds, where

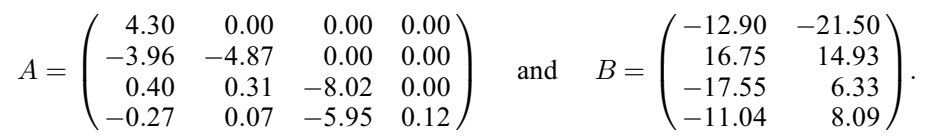

#### 10.1 Program Text

Program f07thfe

```
! F07THF Example Program Text
! Mark 25 Release. NAG Copyright 2014.
! .. Use Statements ..
     Use nag_library, Only: dtrrfs, dtrtrs, nag_wp, x04caf
! .. Implicit None Statement ..
     Implicit None
! .. Parameters ..
     Integer, Parameter :: nin = 5, nout = 6
     Character (1), Parameter :: diag = 'N', trans = 'N'! .. Local Scalars ..
     Integer :: i, ifail, info, lda, ldb, ldx, n, nrhs
     Character (1) :: uplo
! .. Local Arrays ..
     Real (Kind=naq_wp), Allocatable :: a(:,:), b(:,:), berr(:,), ferr(:,),work(:), x(:,:)Integer, Allocatable :: iwork(:)
! .. Executable Statements ..
     Write (nout,*) 'F07THF Example Program Results'
! Skip heading in data file
     Read (nin,*)
     Read (nin,*) n, nrhs
     1da = n1db = n1dx = nAllocate (a(lda,n),b(ldb,nrhs),berr(nrhs),ferr(nrhs),work(3*n),x(ldx,n), &
       iwork(n))
! Read A and B from data file, and copy B to X
     Read (nin,*) uplo
     If (uplo=='U') Then
      Read (nin,*) (a(i,i:n), i=1,n)
     Else If (uplo == 'L') Then
       Read (nin, *)(a(i, 1:i), i=1, n)End If
     Read (nin,*)(b(i,1:nrhs),i=1,n)
     x(1:n,1:nrh) = b(1:n,1:nrh)! Compute solution in the array X
! The NAG name equivalent of dtrtrs is f07tef
     Call dtrtrs(uplo,trans,diag,n,nrhs,a,lda,x,ldx,info)
! Compute backward errors and estimated bounds on the
```

```
! forward errors
! The NAG name equivalent of dtrrfs is f07thf
     Call dtrrfs(uplo,trans,diag,n,nrhs,a,lda,b,ldb,x,ldx,ferr,berr,work, &
       iwork,info)
! Print solution
     Write (nout,*)
     Flush (nout)
! ifail: behaviour on error exit
! =0 for hard exit, =1 for quiet-soft, =-1 for noisy-soft
     ifail = 0Call x04caf('General',' ',n,nrhs,x,ldx,'Solution(s)',ifail)
     Write (nout,*)
     Write (nout,*) 'Backward errors (machine-dependent)'
     Write (nout,99999) berr(1:nrhs)
     Write (nout,*) 'Estimated forward error bounds (machine-dependent)'
     Write (nout,99999) ferr(1:nrhs)
99999 Format ((3X,1P,7E11.1))
   End Program f07thfe
```
#### 10.2 Program Data

F07THF Example Program Data 4 2 :Values of N and NRHS<br>  $'L'$  :Value of UPLO :Value of UPLO 4.30  $-3.96 -4.87$  $0.40$   $0.31$   $-8.02$ <br> $-0.27$   $0.07$   $-5.95$ -0.27 0.07 -5.95 0.12 :End of matrix A  $-12.90 -21.50$  $16.75$   $14.93$ <br> $-17.55$   $6.33$  $-17.55$  6.33<br> $-11.04$  8.09 : End of matrix B

#### 10.3 Program Results

F07THF Example Program Results

Solution(s) 1 2  $\begin{array}{cccc} 1 & -3.0000 & -5.0000 \\ 2 & -1.0000 & 1.0000 \end{array}$  $-1.0000$ 3 2.0000 -1.0000 4 1.0000 6.0000 Backward errors (machine-dependent) 6.9E-17 0.0E+00 Estimated forward error bounds (machine-dependent)<br>8.3E-14 2.6E-14 2.6E-14